### **บทที่ 5**

#### **การออกแบบฐานข้อมูล**

**การจัดการข้อมูลที่เกี่ยวข้องในระบบสนับสนุนการตัดสินใจเลือกนิคมอุตสาหกรรม ใช้วิธี** ฐานข้อมูล (Database) โดยจะนำปัจจัยต่างๆ ที่ได้ทำการวิเคราะห์ไว้แล้วในบทที่ 3 และบทที่ 4 **มาทำการออกแบบฐานข้อมูลพร้อมกับแสดงแผนผังความสัมพันธ์ของฐานข้อมูล**

### **ข้อมูลที่เกี่ยวข้อง**

**จากการศึกษาและวิเคราะห์ข้อมูลของการเลือกทำเลที่ตังโรงงาน (Plant Location) และ ข้อมูลที่สำคัญของนิคมอุตสาหกรรมที่ต้องจัดเก็บไว้ ทั้งเพื่อน่าไปใช้ในส่วนการคำนวณของ แบบจำลอง และเพื่อเป็นข้อมูลออกตามความต้องการของผู้ใช้ มีดังนี**

- **1. กลุ่มและประเภทอุตสาหกรรม**
- **2. กลุ่มและประเภทอุตสาหกรรมที่ห้ามตั้งในนิคมอุตสาหกรรม**
- **3. รายชื่อภาคต่างๆของประเทศไทย**
- **4. จังหวัดที่มีนิคมอุตสาหกรรมตั้งอยู่ และจังหวัดที่มีสถานีสำหรับ1ขนส่งสินค้าต่างๆ**
- **5. ข้อมูลต่างๆ ของแต่ละนิคมอุตสาหกรรม อันได้แก่**
	- **5.1 ระยะทางจากนิคมอุตสาหกรรม ถึงสถานีรถไฟ ท่าเรือ สนามบิน**

الم المعالم المعالم المعالم المعالم المعالم المعالم المعالم المعالم المعالم المعالم المعالم المعالم المعالم ال<br>ويستمر المعالم المعالم المعالم المعالم المعالم المعالم المعالم المعالم المعالم المعالم المعالم المعالم المعالم **5.2 ความสามารถในการจัดหาระบบสาธารณูปโภค ได้แก่ น่าประปา น่าดิบ ไฟฟ้า ก๊าซธรรมชาติ**

- **5.3 ราคาที่ดิน**
- **5.4 แรงงานที่ว่างงานและวุฒิการศึกษา**
- **5.5 จำนวนและประเภทอุตสาหกรรมที่ตังอยู่แล้ว**
- **5.6 ประเภทการให้บริการกำจัดของเสีย**
- **6. เขตอุตสาหกรรมในนิคมอุตสาหกรรม**

#### **ฐานข้อมูลของระบบ**

**ฐานข้อมูลของระบบ ใช้โปรแกรม Microsoft SQL Server เพื่อเก็บข้อมูลและประมวลผล ข้อมูล โดยจะยึดหลักการออกแบบฐานข้อมูลเชิงสัมพันธ์ และคำนึงถึงการเรียกใช้ข้อมูลและการ ประหยัดเนือที่ รวมทังได้ทำการนอร์มัลไลซ์ความสัมพันธ์เพื่อขจัดปิญหาต่างๆ ที่จะเกิดขึนกับ ฐานข้อมูลของระบบ เช่น การชำซ้อนของข้อมูล ซึ่งจะทำให้เปลืองเนึอที่ในการเก็บข้อมูล และ ปีญหา**ใน**การ**แก้ไขข้อมูล **ซึ่งอาจทำให้เกิดความขัดแย้งของข้อมูลได้ ซึ่งจะแสดงรายละเอียด ดังนี**

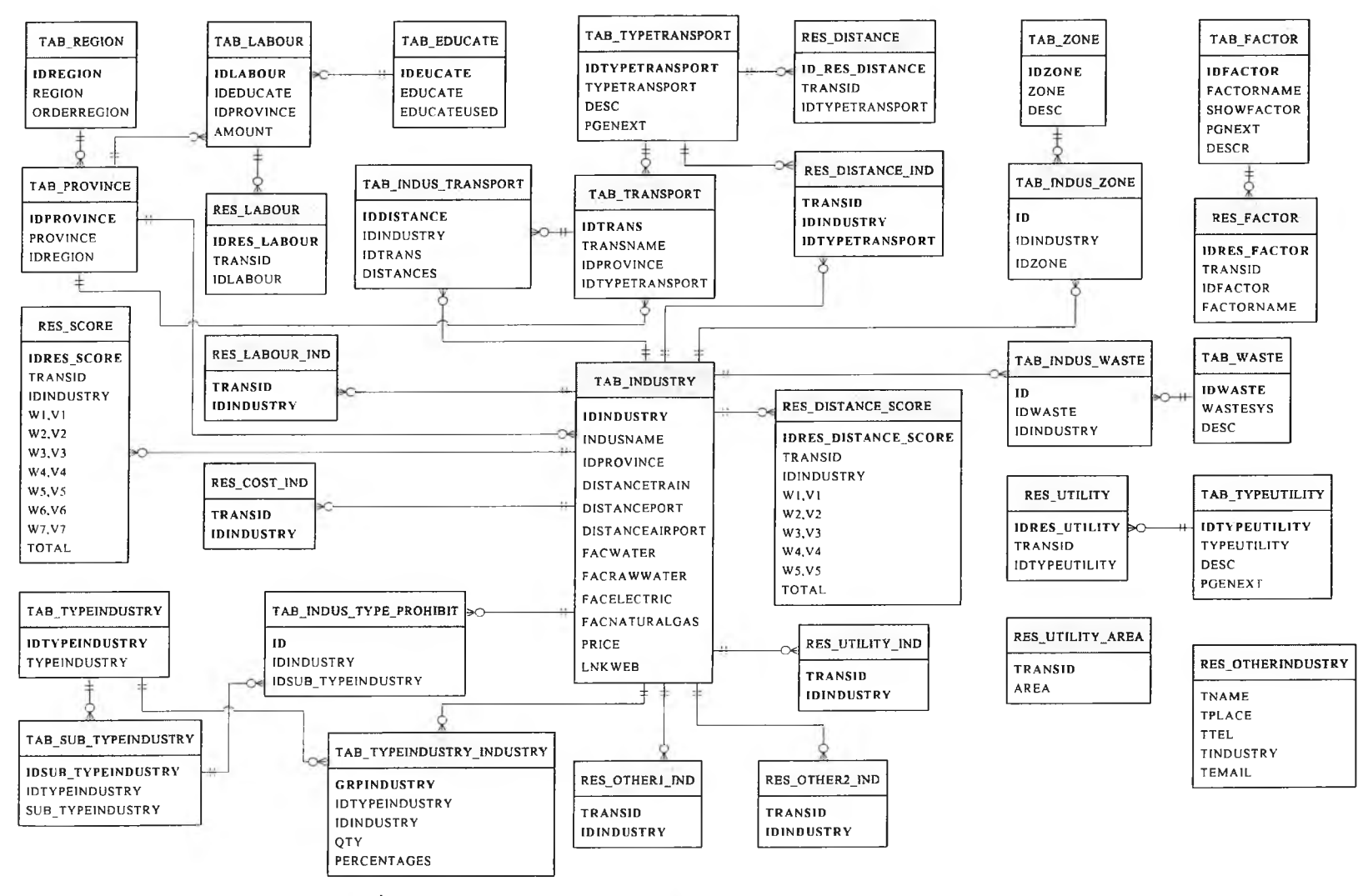

**รุปที่ 5.1 Data Structure ของฐานข้อมลระบบช่วยตัดสินใจเลือกนิคมอุตสาหกรรม**

**1. ตาราง TABTYPEINDUSTRY เป็นตารางเก็บข้อมูลกลุ่มอุตสาหกรรมต่างๆ และกำหนดรหัสของกลุ่มอุตสาหกรรมต่างๆ ซึ่งจะเป็นตัวกรองทางเลือก ของประเภทการประกอบกิจการในนิคมอุตสาหกรรม ซึ่งมีโครงสร้างดังนี**

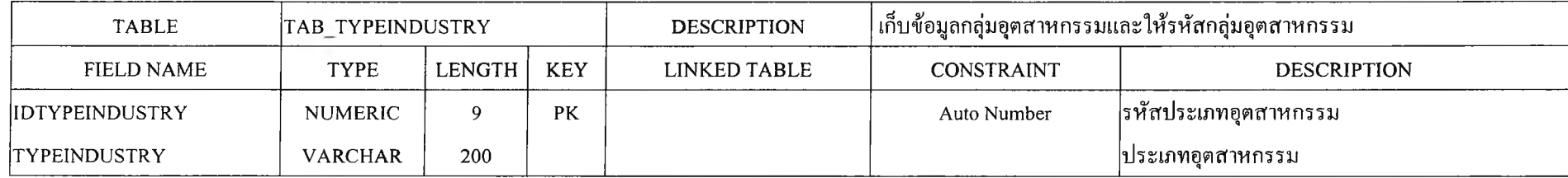

**2. ตาราง TAB\_SUB\_TYPEINDUSTRY เป็นตารางเก็บข้อมูลประเภทอุตสาหกรรมจากกลุ่มอุตสาหกรรมที่ได้ทำการเลือกไว้ตอนแรก โดยจะมีการ เชื่อมโยงกับ ตาราง TYPEINDUSTRY ซึ่งมีโครงสร้างดังนี**

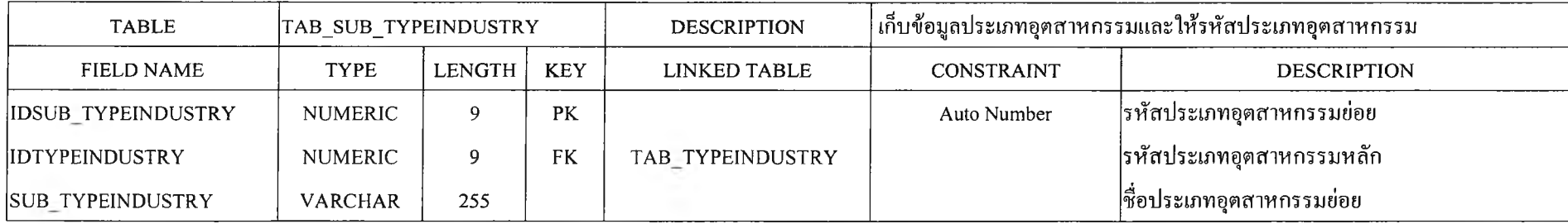

3. ตาราง TAB\_INDUS\_TYPE\_PROHIBIT เป็นตารางเก็บข้อมูลประเภทอุตสาหกรรมที่ห้ามตั้งในนิคมอุตสาหกรรม โดยตารางนี้จะต้องมีการเลือกและ **กลั่นกรองข้อมูลมาจากตาราง TYPEINDUSTRY และ ตาราง SUB TYPEINDUSTRY ซึ่งตารางนี้จะกรองทางเลือกหรือนิคมอุตสาหกรรมที่เข้าข่ายห้ามตังออกไป จากการคำนวณ ซึ่งมีโครงสร้างดังนี้**

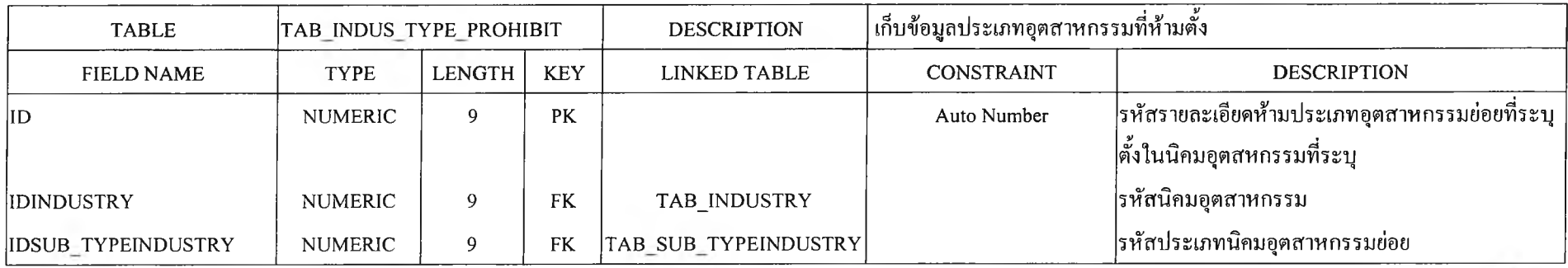

4. ตาราง TAB\_FACTOR เป็นตารางเก็บข้อมูลเกี่ยวกับปัจจัยต่างๆ ที่เกี่ยวข้องกับการตัดสินใจเลือกนิคมอุตสาหกรรม โดยในการพัฒนาระบบนั้น จะ ืออกแบบและเก็บข้อมูลโดยให้เลือกปัจจัยในการเลือกนิคมอุตสาหกรรมทั้งหมด 5 ปัจจัยหลัก และเพิ่มปัจจัยเพิ่มเติม 2 ปัจจัย คือ ปัจจัยระยะทาง ปัจจัย **สาธารณูปโภค ปีจจัยการกำจัดของเสีย ป็จจัยราคาที่ดิน ป็จจัยแรงงาน ปีจจัยเพิ่มเดิมที่ 1 และ ป็จจัยเพิ่มเติมที่ 2 ซึ่งมี'โครงสร้างดังนี**

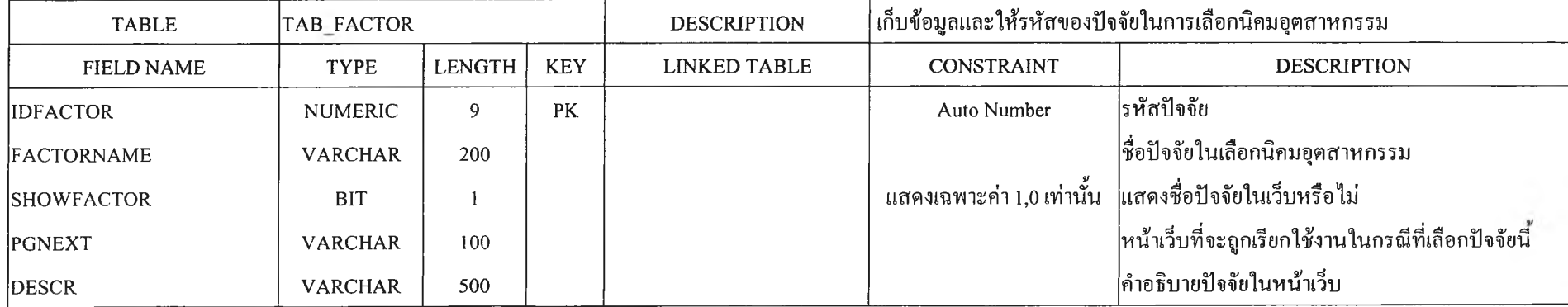

5. ตาราง TAB\_REGION เป็นตารางเก็บข้อมูลเกี่ยวกับรายชื่อภาคต่างๆของประเทศ โดยแบ่งแยกภาคต่างๆ ออกเป็นตอนล่างและตอนบน รวมถึง **กรุงเทพมหานครและปริมณฑล โดยตารางนี้จะถูกนำไปเกี่ยวข้องกับการศึกษาเรื่องป็จจัยระยะทาง ซึ่งมีโครงสร้างดังนี**

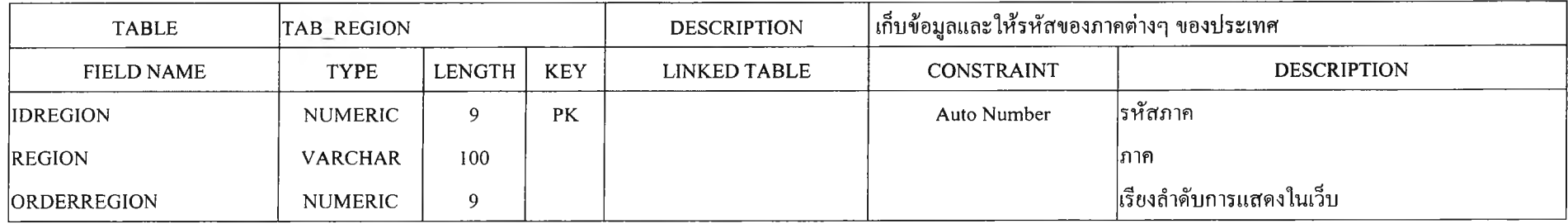

**6. ตาราง T A B P R O VINCE เป็นตารางเก็บ1ข้อมูลเกี่ยวกับจังหวัดที่มีนิคมอุตสาหกรรมตั้งอยู่ และจังหวัดที่มีสถานีสำหรับ1ขนส่งสินค้าต่างๆ โดยตารางนีจะ ถูกนำไปเกี่ยวข้องกับการศึกษาเรื่องป็จจัยระยะทาง และได้มีการเชื่อมโยงข้อมูลกับตาราง REGION โดยระบุรหัสของภาคที่จังหวัดตังอยู่ ซึ่งมีโครงสร้างตังนี**

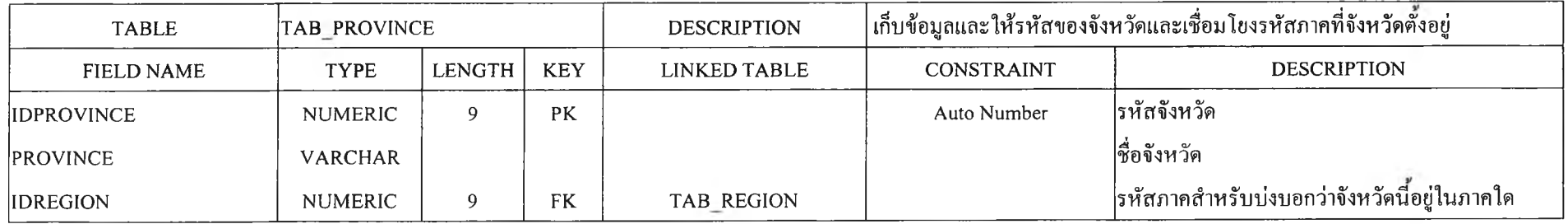

7. ตาราง TAB INDUSTRY เป็นตารางเก็บข้อมูลเกี่ยวกับรายชื่อ ข้อมูลต่างๆ ของนิคมอุตสาหกรรมทั้งหมดในประเทศไทย ที่ขึ้นกับ กนอ. ซึ่งตารางนี้จะ เรียกได้ว่าเป็นตารางหลักและจะมีการถูกเชื่อมโยงข้อมูลในอีกหลายๆ ตารางต่อไป ซึ่งในตารางนี้ได้มีการเชื่อมโยงข้อมูลกับ ตาราง PROVINCE เพื่อให้รู้ว่า **นิคมอุตสาหกรรมใดอยู่ในจังหวัดใด ซึ่งมีโครงสร้างดังนี**

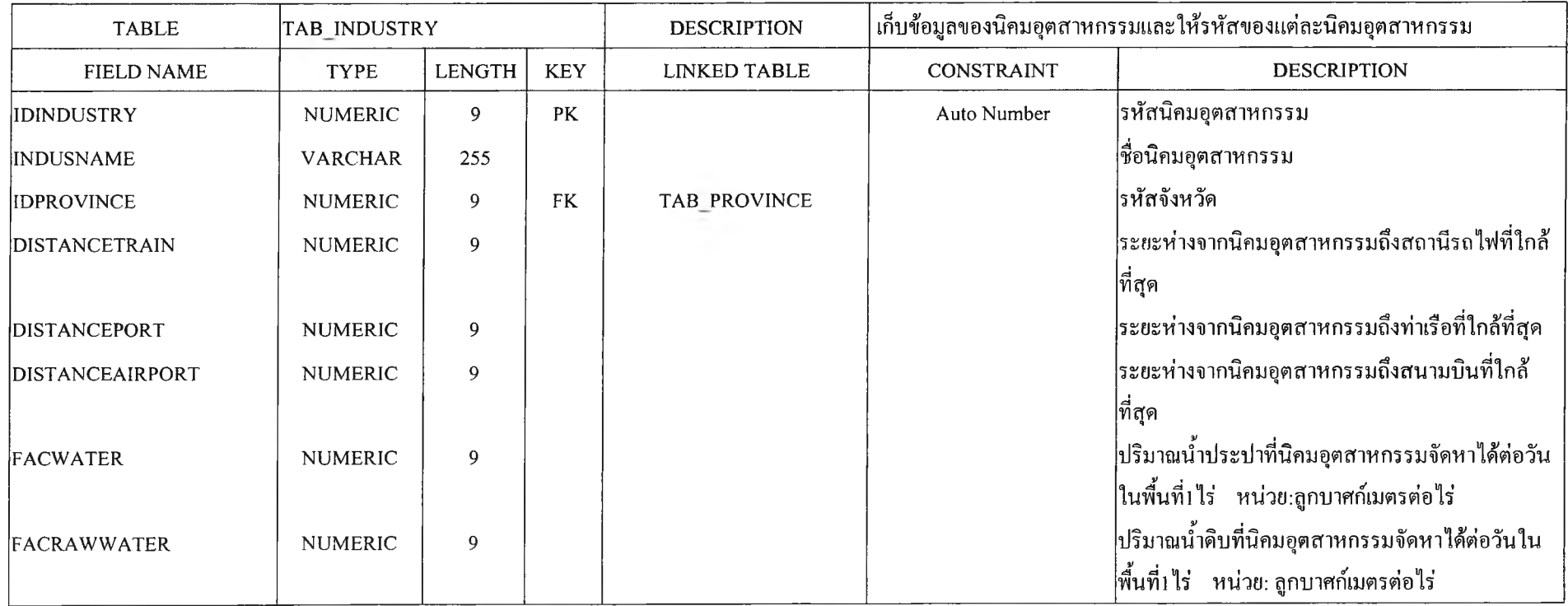

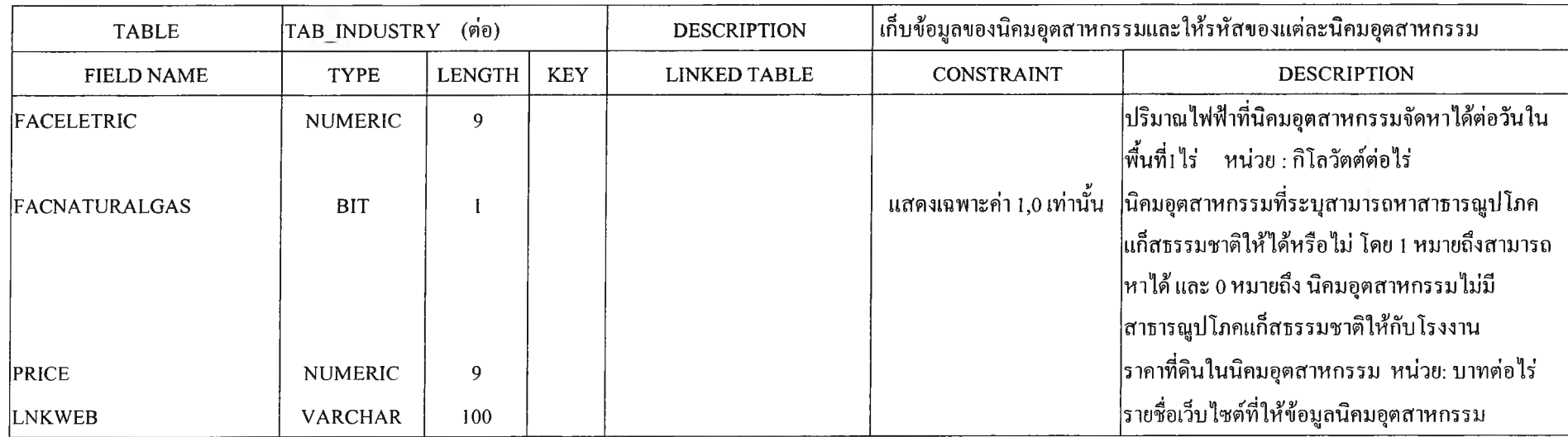

8. ตาราง TAB\_TYPETRANSPORT เป็นตารางข้อมูลปัจจัยย่อยของปัจจัยระยะทาง ซึ่งในการพัฒนาระบบในส่วนของปัจจัยระยะทาง จะแบ่งเป็น 5 ปัจจัย ีย่อย ได้แก่ ปัจจัยระยะทางจากโรงงานถึง สถานีรถไฟ , ท่าเรือ , สนามบิน , กลุ่มลูกค้าและแหล่งวัตถุดิบ ซึ่งมีโครงสร้างดังนี้

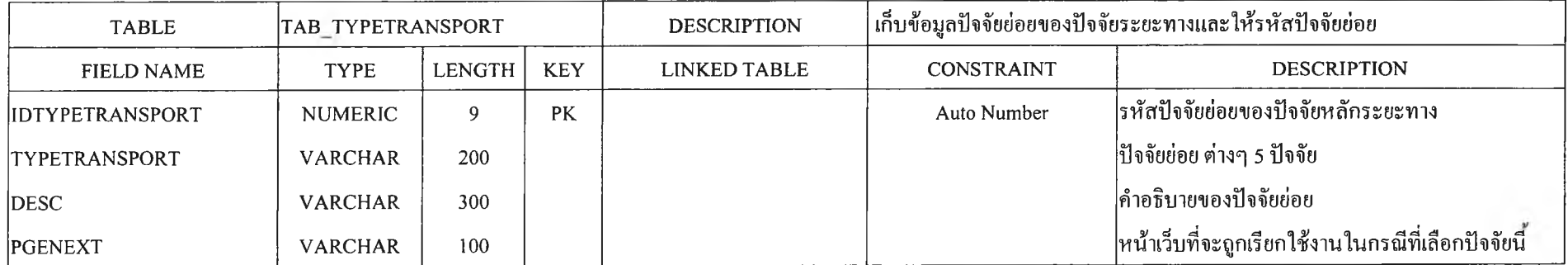

่ 9. ตาราง TAB TRANSPORT เป็นตารางเก็บข้อมูลเกี่ยวกับชื่อสถานที่หรือสถานีต่างๆสำหรับศึกษาปัจจัยระยะทางที่เกี่ยวกับการขนส่ง ได้แก่ ชื่อสถานี **รถไฟสำหรับใช้ในการขนส่งสินค้า ชื่อท่าเรือต่างๆ และสนามบินที่สำคัญ โดยจะมีการเชื่อมโยงข้อมูลกับตาราง PROVINCE และ ตาราง TYPETRANSPORT เนื่องจากจะต้องมีการระบุว่า สถานที่ต่างๆ นั้นอยู่ในจังหวัดใด และสถานที่ดังกล่าวนั้นใช้เป็นการขนส่งทางเรือ สนามบิน หรือ รถไฟ ซึ่งมีโครงสร้างดังนี**

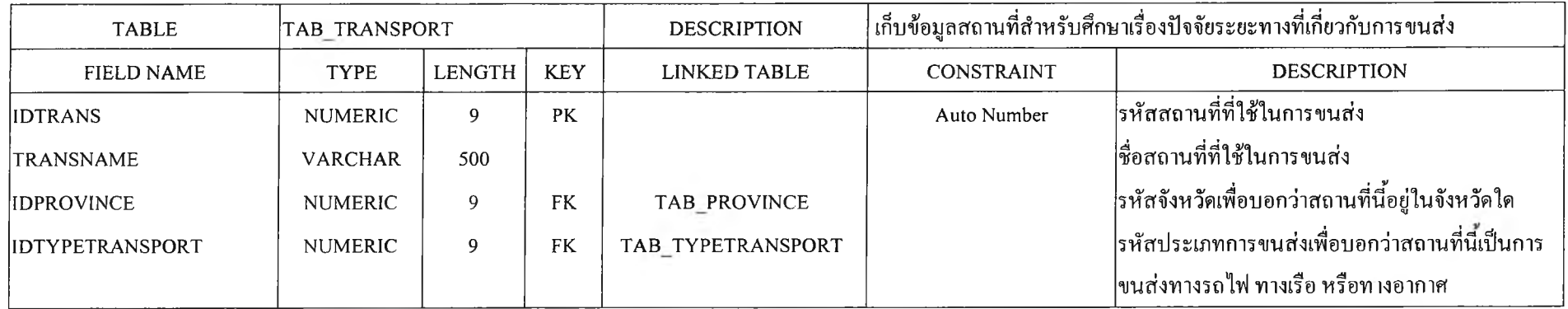

10. ตาราง TAB\_ INDUS\_TRANSPORT เป็นตารางเก็บข้อมูลเรื่องการขนส่งว่าแต่ละนิคมอุตสาหกรรมมีระยะทางห่างจากสถานที่ขนส่งนั้นๆ เท่าใด และ **จะมีการเชื่อมโยงกับตาราง INDUSTRY และ ตาราง TRANSPORT เนื่องจากเพื่อหลีกเลี่ยงการเก็บข้อมูลเยอะ จึงระบุการเชื่อมโยงชื่อนิคมอุตสาหกรรมเป็นรหัสของ นิคมอุตสาหกรรมแทน และชื่อสถานที่ต่างๆ เป็นรหัสสถานที่แทน ซึ่งมีโครงสร้างดังนี**

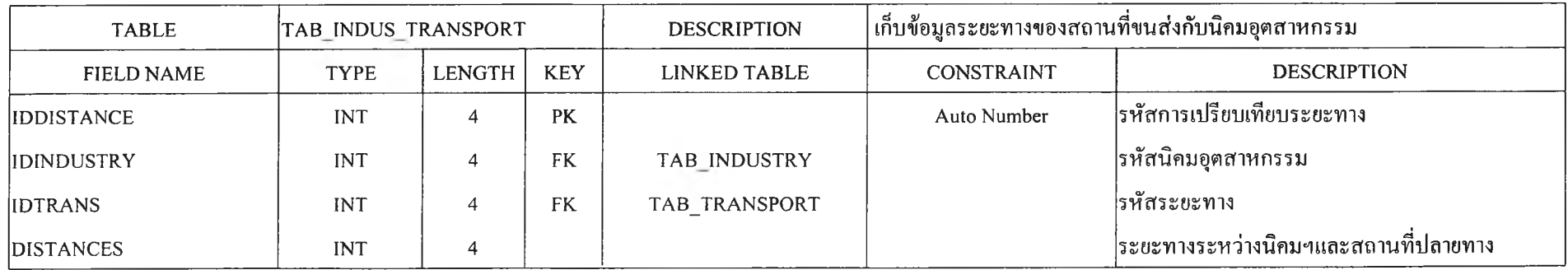

**11. ตาราง T A B TY PE IN D U STR Y IN D U STR Y เป็นตารางเก็บข้อมูลว่าในแต่ละนิคมอุตสาหกรรม จะมีกลุ่มอุตสาหกรรมใดอยู่เป็นจำนวนเท่าใด ซึ่ง ตารางนี้จะใช้ในการศึกษาป็จจัยย่อยระยะทางเกี่ยวกับระยะทางระหว่างโรงงานถึงกลุ่มลูกค้าหรือ ระยะทางระหว่างโรงงานถึงแหล่งวัตถุดิบต่างๆ ดังนัน ในตารางนีจึง ต้องมีการเชื่อมโยงกับตาราง TYPEINDUSTRY เพื่อเชื่อมข้อมูลของกลุ่มอุตสาหกรรมต่างๆ และ เชื่อมโยงกับ ตาราง INDUSTRY เพื่อเชื่อมข้อมูลถึงรายชื่อของ แต่ละนิคมอุตสาหกรรมต่างๆ ซึ่งมีโครงสร้างดังนี**

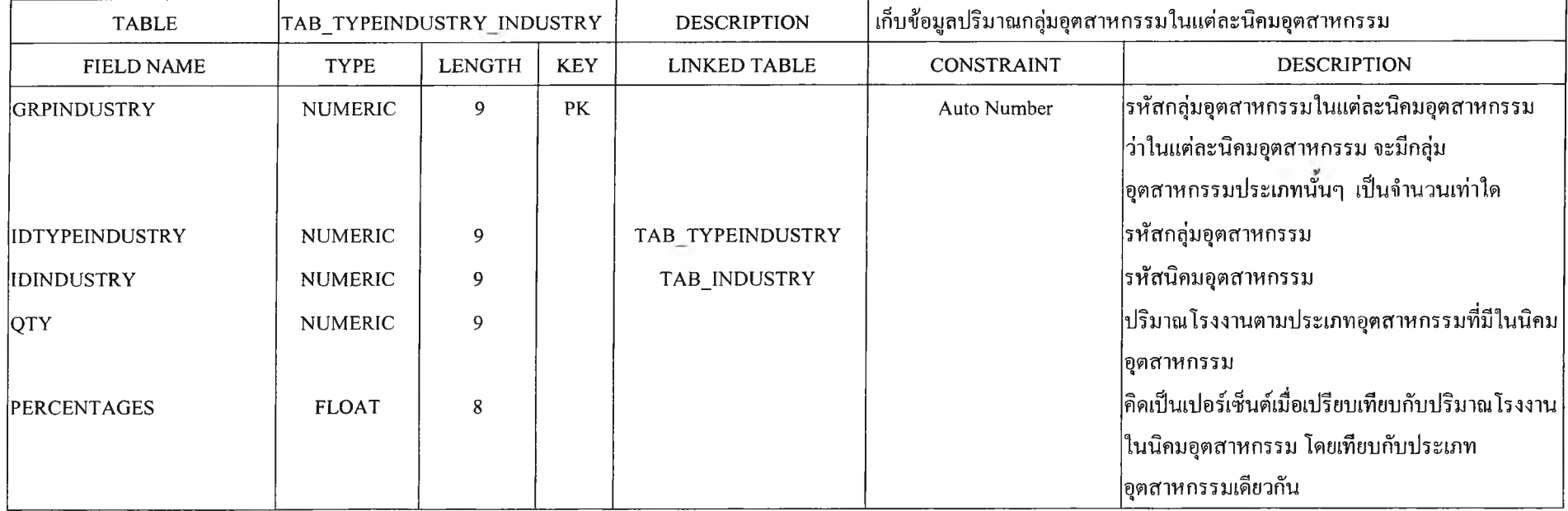

**12. ตาราง TAB\_TYPEUTILITY เป็นตารางเก็บข้อมูลเกี่ยวกับป็จจัยย่อยของป็จจัยสาธารณูปโภค โดยในการพัฒนาระบบในส่วนปีจจัยสาธารณูปโภคบัน จะออกแบบและเก็บข้อมูลโดยให้เลือกปีจจัยย่อยได้ 4 ป็จจัย คือ ป็จจัยเรื่องนำประปา นำดิบ ไฟฟ้า และความต้องการก๊าซธรรมชาติ ซึ่งมีโครงสร้างดังนี**

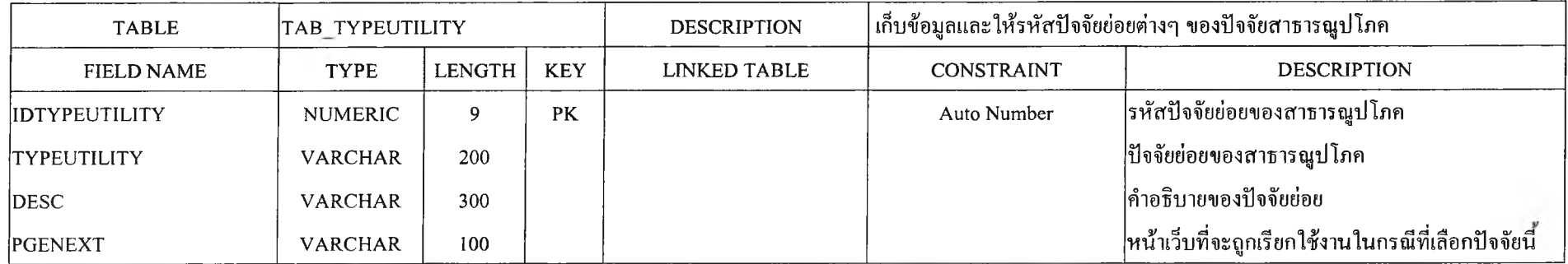

13. ตาราง TAB WASTE เป็นตารางเก็บข้อมูลประเภทการให้บริการกำจัดของเสียทั้งหมดที่มีอยู่ในนิคมอุตสาหกรรม โดยประเภทการกำจัดของเสียใน นิคมอุตสาหกรรมนั้นจะแบ่งได้ เป็น 2 ประเภท คือ เตาเผา ระบบบำบัดนำเสีย ซึ่ง ระบบบำบัดนำเสียก็จะมีอยู่หลายแบบในนิคมอุตสาหกรรม เช่น ระบบตะกอน เร่ง ระบบปอเติมอากาศ ระบบจานหมุนชีวภาพ ระบบบ่อปรับเสถียร และ ระบบบำบัดแบบเคมี ซึ่งมีโครงสร้างดังนี

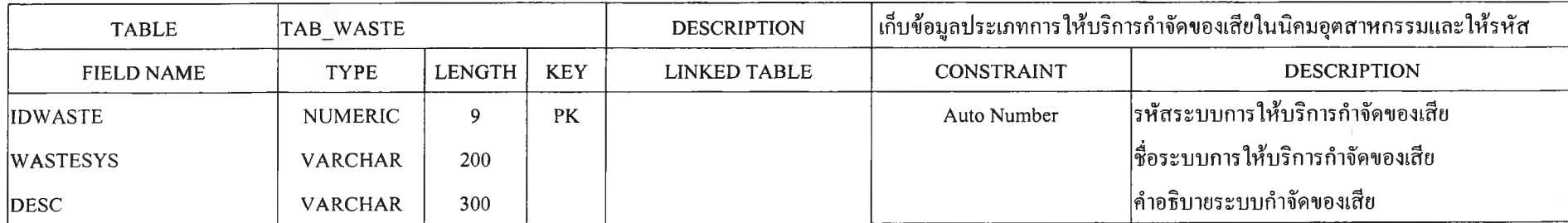

14. ตาราง TAB INDUS WASTE เป็นตารางเก็บข้อมูลว่า ในนิคมอุตสาหกรรมใด มีประเภทการให้บริการกำจัดของเสียแบบใด ในแต่ละนิคม อุตสาหกรรมก็จะมีประเภทการให้บริการกำจัดของเสียไม่เหมือนกัน ดังนัน จึงต้องมีการเก็บข้อมูลประเภทของการให้บริการกำจัดของเสียในนิคมอุตสาหกรรม และ จำเป็นต้องเชื่อมโยงข้อมูลจากตาราง WASTE เพื่อเอาข้อมูลของประเภทระบบบำบัดนํ้าเสียทั้งหมดในนิคมอุตสาหกรรมมาก่อน และเชื่อมโยงข้อมูลด้วย ตาราง INDUSTRY เพื่อให้นำรหัสนิคมอุตสาหกรรมซึ่งเสมือนเป็นชื่อนิคมอุตสาหกรรม มาเป็นตัวเชื่อมโยงในเก็บข้อมูลด้วย ซึ่งมีโครงสร้างดังนี้

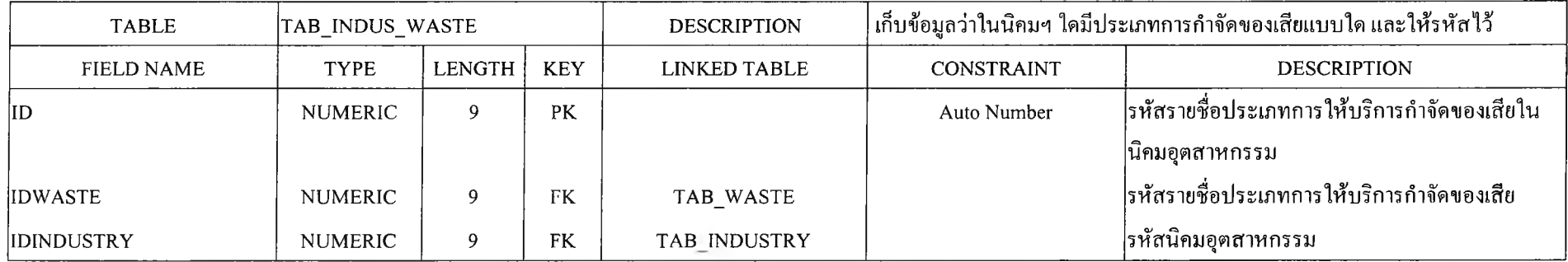

15. ตาราง TAB EDUCATE เป็นตารางเก็บ1ข้อมูลเกี่ยวกับปีจจัยการศึกษา โดยในการพัฒนาระบบนัน จะออกแบบและเก็บข้อมูลโดยแบ่งระดับการศึกษา ออกเป็น 4 ระดับ คือ ระดับประถมศึกษา ระดับมัธยมศึกษาตอนต้น ระดับมัธยมศึกษาตอนปลาย และระดับอุดมศึกษา ซึ่งมี'โครงสร้างดังนี

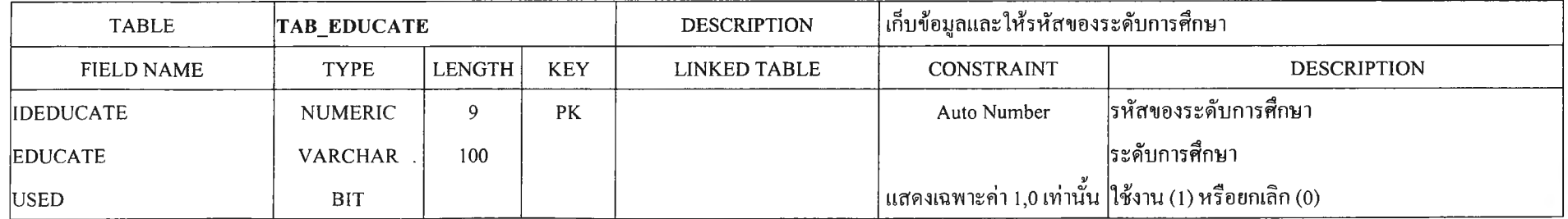

 $06$ 

16. ตาราง TAB LABOUR เป็นตารางเก็บข้อมูลว่าในแต่ละจังหวัดมีระดับการศึกษาและจำนวนแรงงานที่ว่างงานอยู่เป็นเท่าใดบ้าง เพื่อนำมาศึกษาป็จจัย ทางด้านแรงงานและวุฒิการศึกษา โดยจะต้องมีการเชื่อมโยงข้อมูลจากตาราง EDUCATE เพื่อเชื่อมโยงระดับการศึกษา กับข้อมูลจากตาราง PROVINCE เพื่อ เชื่อมโยงว่าเป็นจังหวัดใด ซึ่งมีโครงสร้างดังนี้

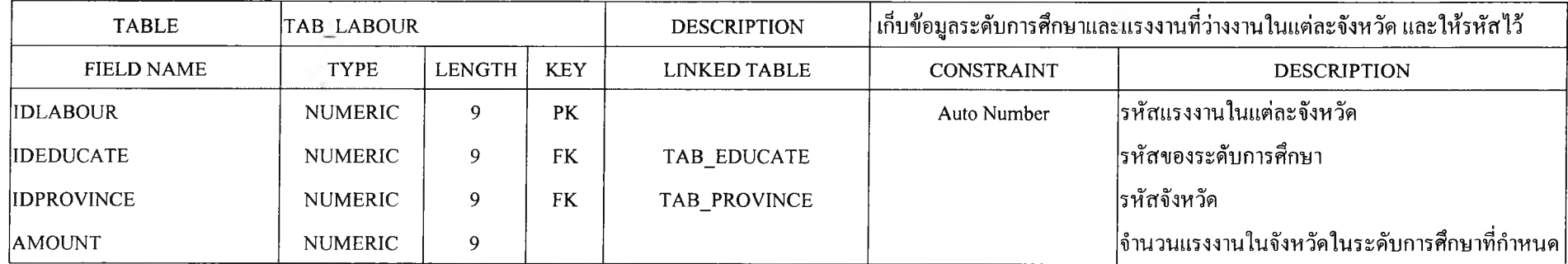

17. ตาราง TAB\_ ZONE เป็นตารางเก็บข้อมูลว่า ในนิคมอุตสาหกรรม มีเขตอุตสาหกรรมใดบ้าง ซึ่งขอบเขตในการพัฒนาระบบนี้ จะเกี่ยวข้องเฉพาะ 2 เขตอุตสาหกรรม นั่นคือ เขตอุตสาหกรรมทั่วไป (GIZ) และ เขตอุตสาหกรรมส่งออก (EPZ) ซึ่งมีโครงสร้างดังนี้

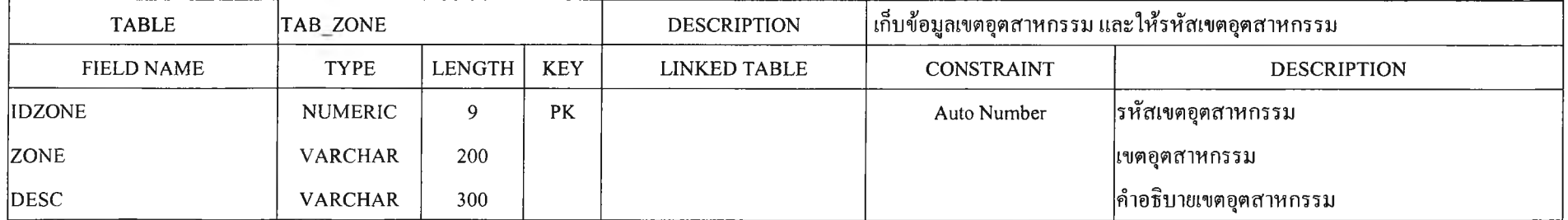

18. ตาราง TAB\_ INDUS\_ZONE เป็นตารางเก็บข้อมูลว่าในแต่ละนิคมอุตสาหกรรม มีเขตอุตสาหกรรมใดบ้าง ซึ่งบางนิคมอุตสาหกรรมก็จะมีเขต อุตสาหกรรมทั่วไป เพียงเขตเดียว แต่บางนิคมอุตสาหกรรมก็จะมีทัง เขตอุตสาหกรรมทั่วไปและเขตอุตสาหกรรมส่งออก ดังนันจึงต้องมีการเชื่อมโยงรหัสของนิคม อุตสาหกรรมจากตาราง INDUSTRY และ ระบุเขตอุตสาหกรรมจากตาราง ZONE ซึ่งมีโครงสร้างดังนี

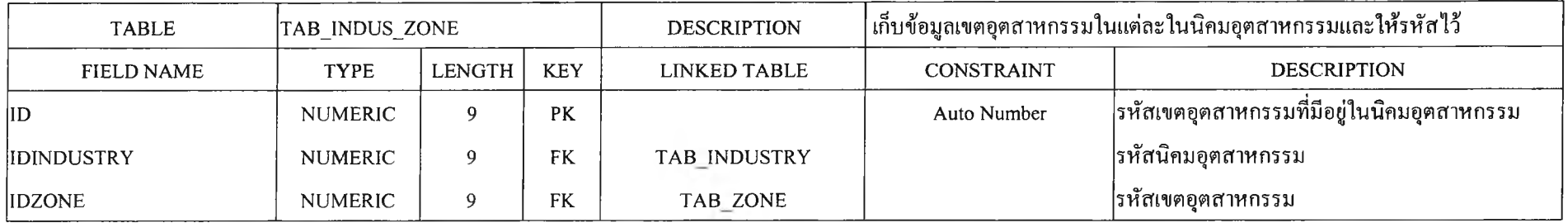

19. ตาราง RES FACTOR สร้างขึ้นเพื่อเก็บรหัสของปีจจัยหลัก 5 ปีจจัย และป็จจัยเพิ่มเติมอีก 2 ปีจจัย ที่ให้ความสนใจในการเลือกทำเลที่ตั้งโรงงานใน นิคมอุตสาหกรรม ดังนั้นจึงต้องมีการเชื่อมโยงรหัสปัจจัย จากตาราง FACTOR ซึ่งมีโครงสร้างดังนี้

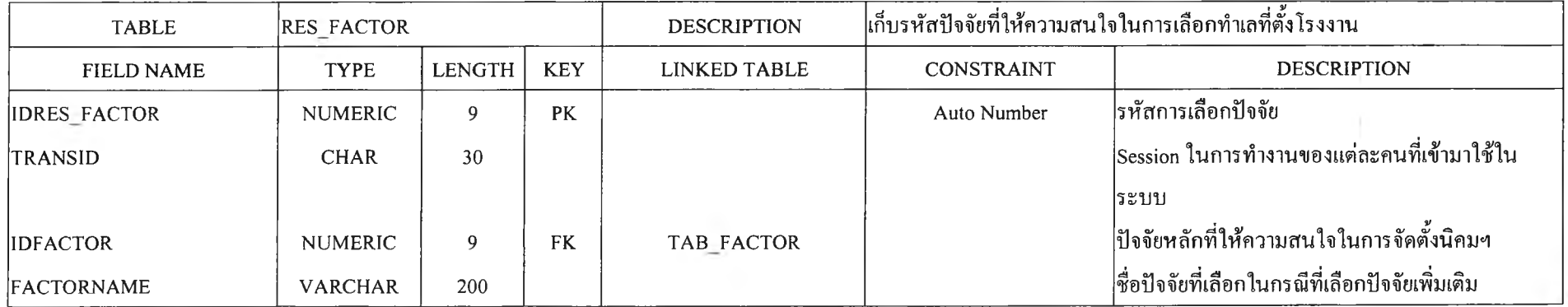

## 20. ตาราง RES\_SCORE สร้างขึ้นเพื่อเก็บคะแนนของแต่ละนิคมอุตสาหกรรม โดยแยกตามปัจจัยต่างๆ ที่ให้ความสนใจ ดังนั้นจึงต้องมีการเชื่อมโยงรหัส<br>เสาหกรรม จากตาราง TAB\_INDUSTRY ซึ่งมีโครงสร้างดังนี้ นิคมอุตสาหกรรม จากตาราง TAB\_INDUSTRY

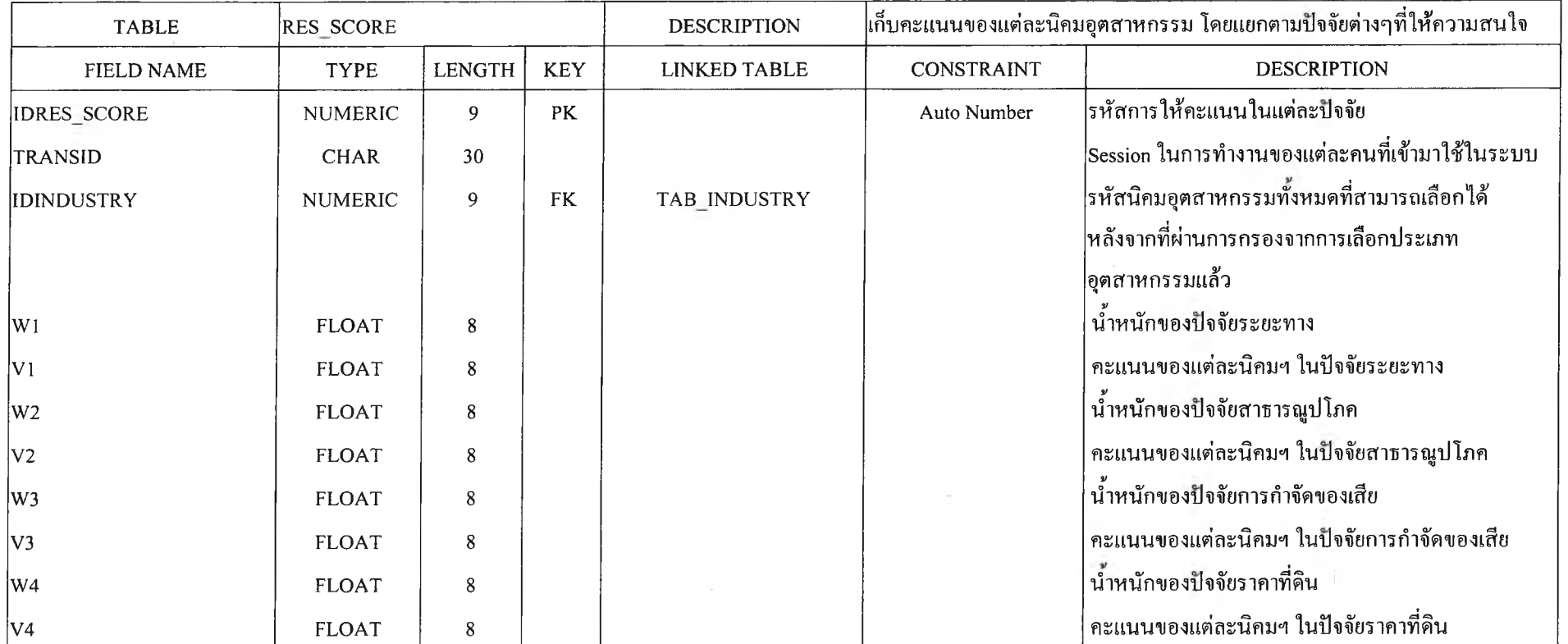

**(ต่อ)**

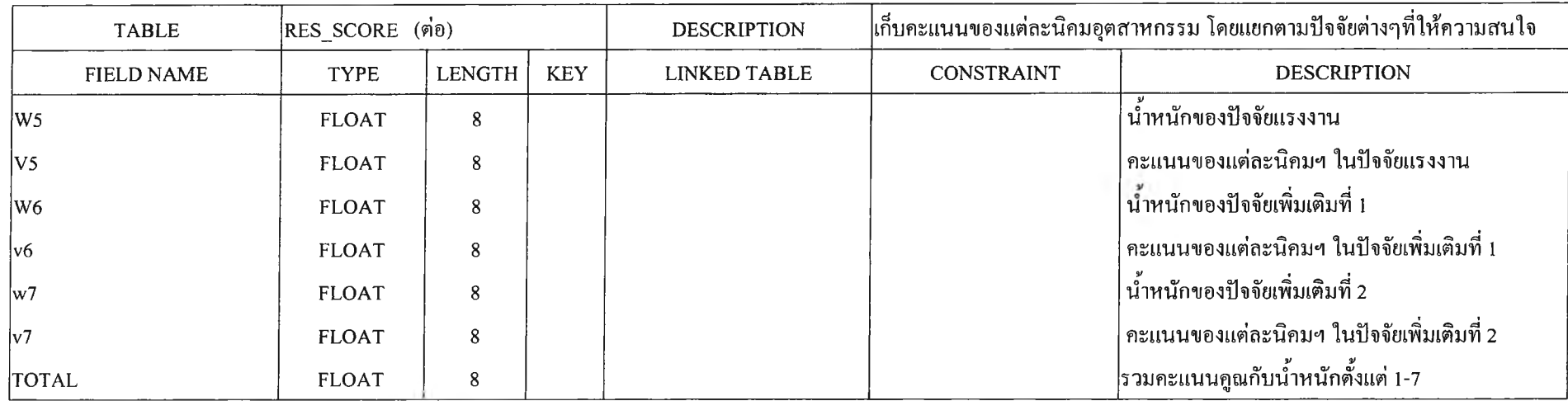

21. ตาราง RES DISTANCE สร้างขืนเพื่อเก็บรหัสปีจจัยย่อยต่างๆ ของปีจจัยระยะทางที่เกี่ยวกับการขนส่ง ดังนันจึงต้องมีการเชื่อมโยงรหัสของปีจจัยย่อย ที่ผู้'ใต้ระบบเลือก จากตาราง TABTYPETRANSPORT ซึ่งมีโครงสร้าง ดังนี้

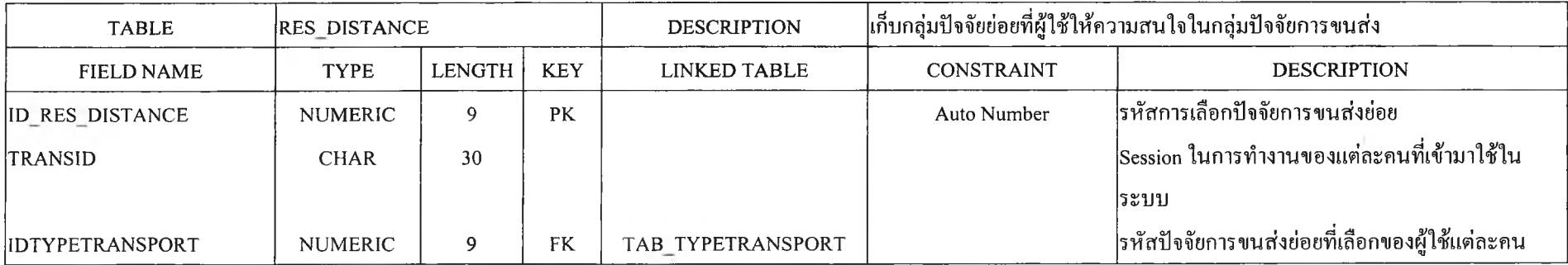

**22. ตาราง RES IS T A N C E IND สร้างขึ้นเพื่อเก็บรหัสของนิคมอุตสาหกรรมที่สนใจเพื่อมาทำการให้คะแนนนิคมอุตสาหกรรมที่สนใจในปิจจัยย่อย ของ** ปัจจัยระยะทาง ดังนั้นจึงต้องมีการเชื่อมโยงรหัสของนิคมอุตสาหกรรมจากตาราง TAB\_INDUSTRY และ รหัสของปัจจัยย่อยที่ผู้ใช้ระบบเลือกจากตาราง **TAB TYPETRANSPORT ซึ่งมีโครงสร้าง ดังนี้**

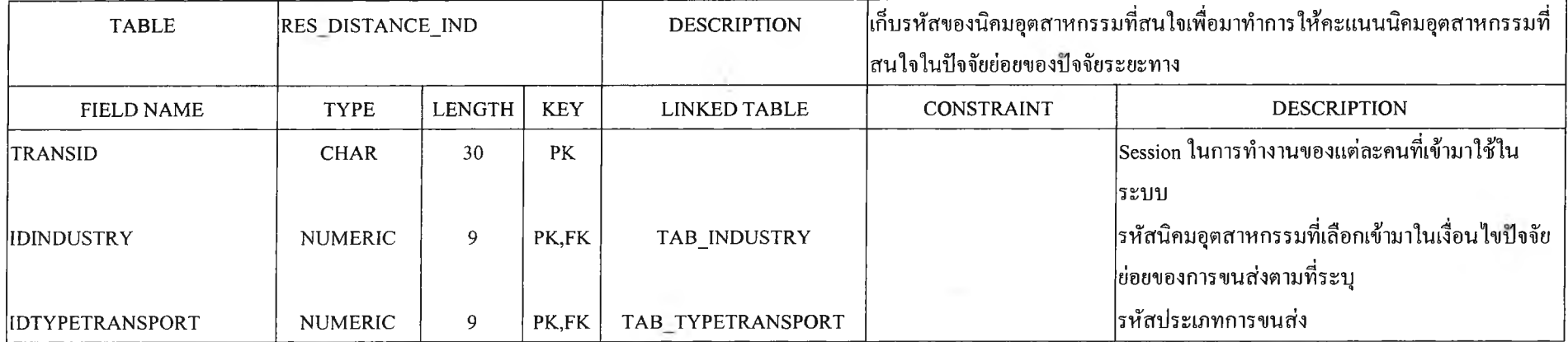

# **23. ตาราง RESDISTANCESCORE สร้างขึ้นเพื่อเก็บคะแนนของแต่ละนิคมอุตสาหกรรมโดยแยกตามปีจจัยย่อยที่เลือกมาจากปีจจัยระยะทาง ดังนันจึง ต้องมีการเชื่อมโยงรหัสของนิคมอุตสาหกรรมจากตาราง TABINDUSTRY ซึ่งมีโครงสร้าง ดังนี**

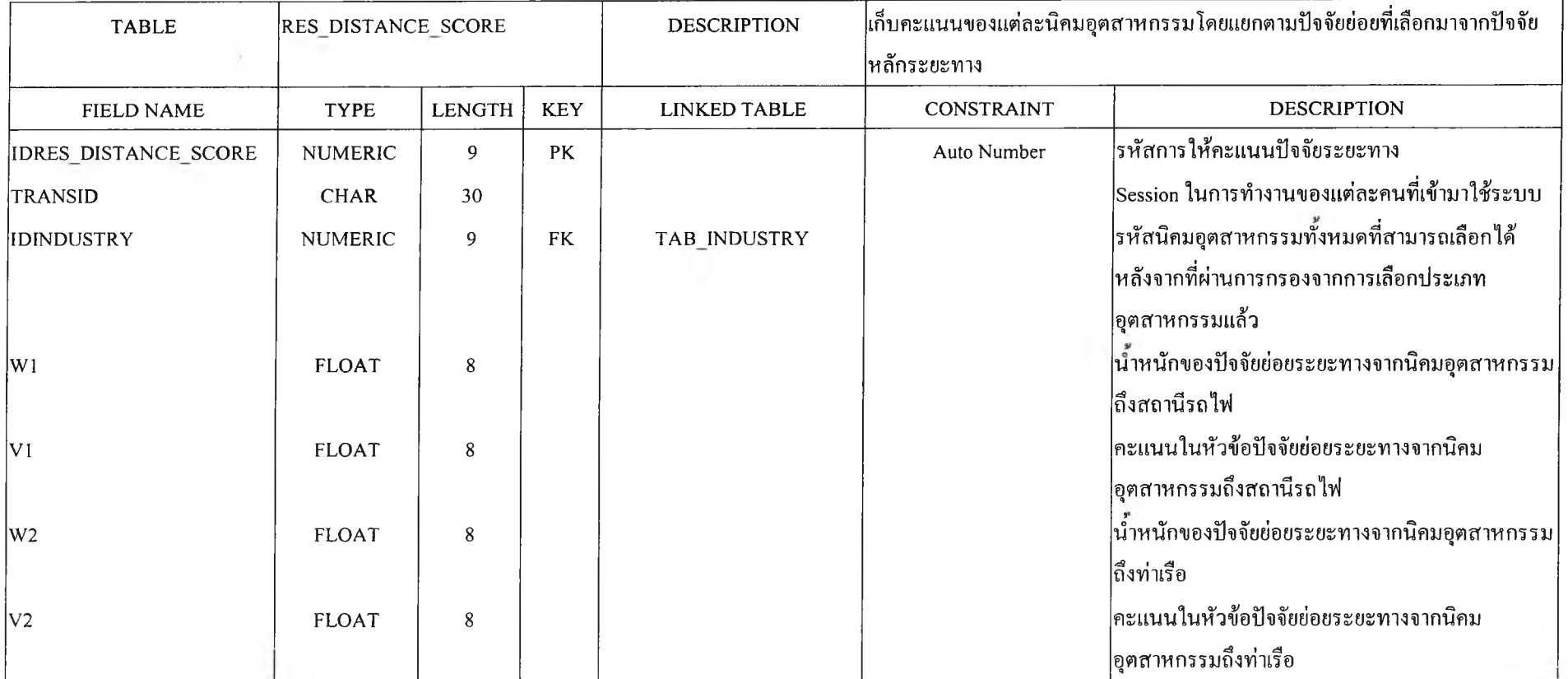

 $(\vec{p}|\vec{v})$ 

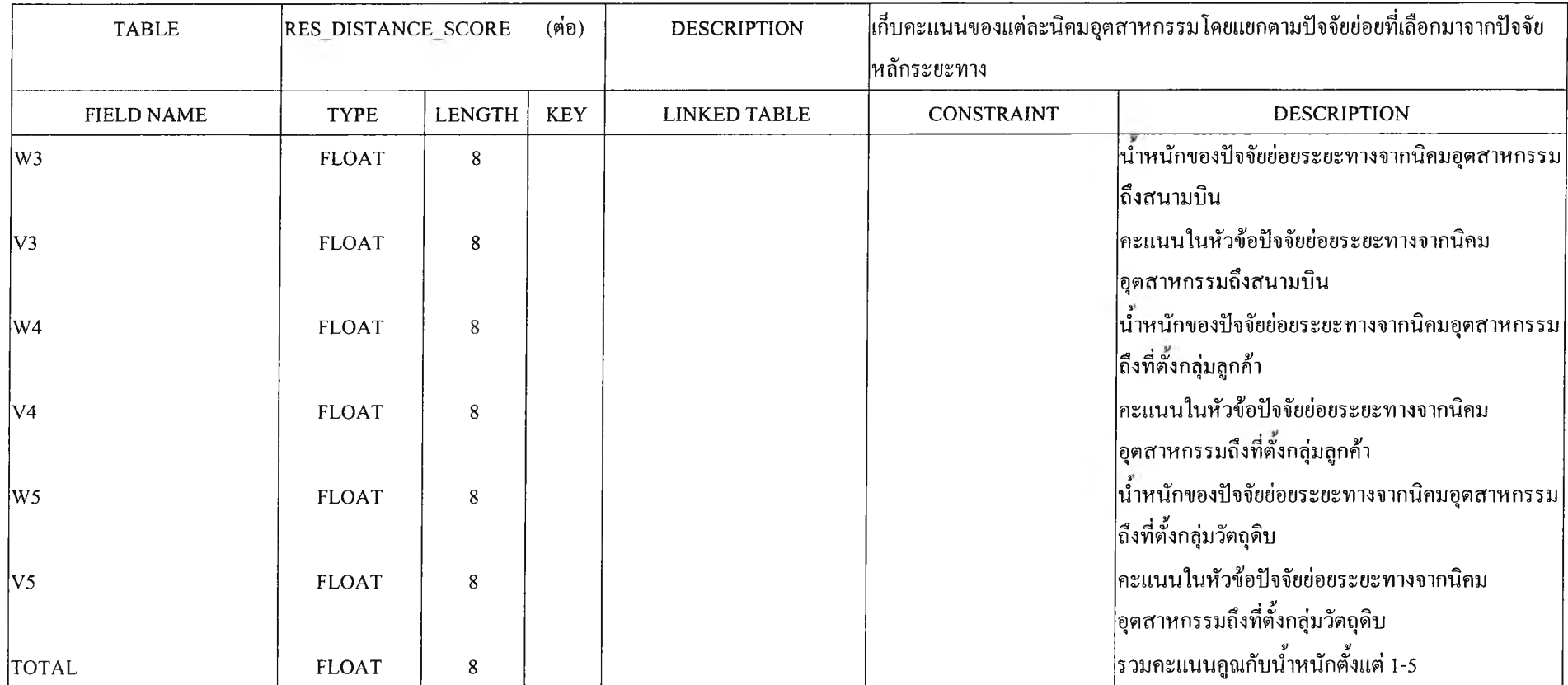

## ่ 24. ตาราง RES UTILITY สร้างขึ้นเพื่อเก็บรหัสปัจจัยย่อยของปัจจัยหลักสาธารณูปโภคที่ให้ความสนใจในการจัดตั้งโรงงาน ดังนั้นจึงต้องมีการเชื่อมโยง รหัสของปัจจัยย่อยสาธารณูปโภคจากตาราง TAB\_UTILITY ซึ่งมีโครงสร้าง ดังนี้

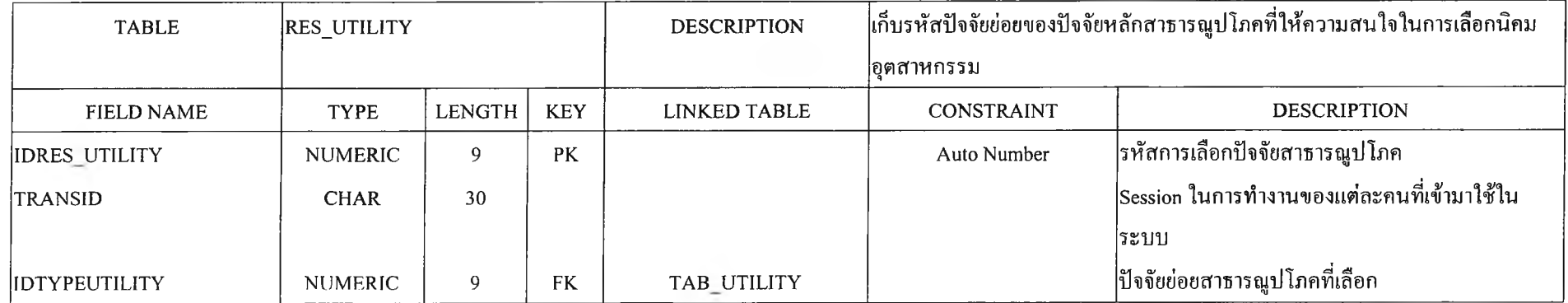

25. ตาราง RES\_UTILITY\_AREA สร้างขึ้นเพื่อเก็บพื้นที่ที่ต้องการใช้ในการเลือกนิคมอุตสาหกรรม เนื่องจากว่าในการเก็บข้อมูลความสามารถในการจ่าย สาธารณูปโภคต่างๆ นั้น ขึ้นอยู่กับพื้นที่ ด้วย ดังนั้นในการพัฒนาระบบต้องให้ผู้ใช้ใส่พืนที่ที่ต้องการตังโรงงานเข้ามาในระบบก่อน เพื่อระบบจะไต้เก็บค่าไว้เพื่อ นำไปคำนวณหาปริมาณการใช้ และปริมาณความสามารถในการจ่ายสาธารณูปโภคของแต่ละนิคมอุตสาหกรรม ต่อไป ซึ่งมีโครงสร้างดังนี

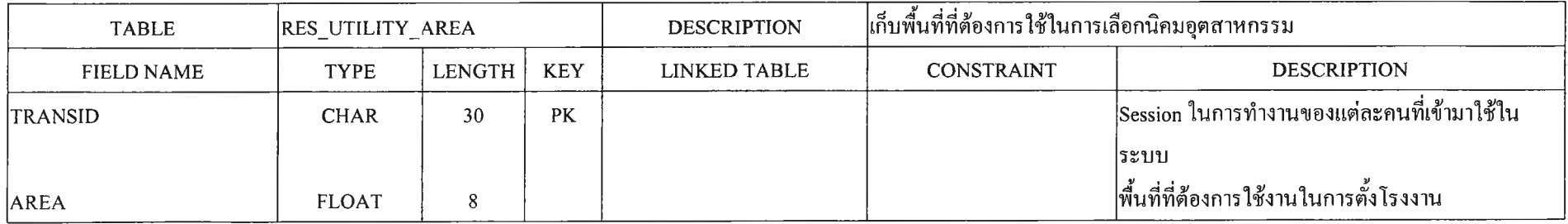

26. ตาราง RES\_UTILITY\_IND สร้างขึ้นเพื่อเก็บรหัสของนิคมอุตสาหกรรมที่สนใจเพื่อมาทำการคำนวณให้คะแนนนิคมอุตสาหกรรมที่สนใจในปัจจัย **สาธารณูปโภค ดังนั้นจึงต้องมีการเชื่อมโยงรหัสของนิคมอุตสาหกรรมจากตาราง TABINDUSTRY ซึ่งมีโครงสร้างดังนี**

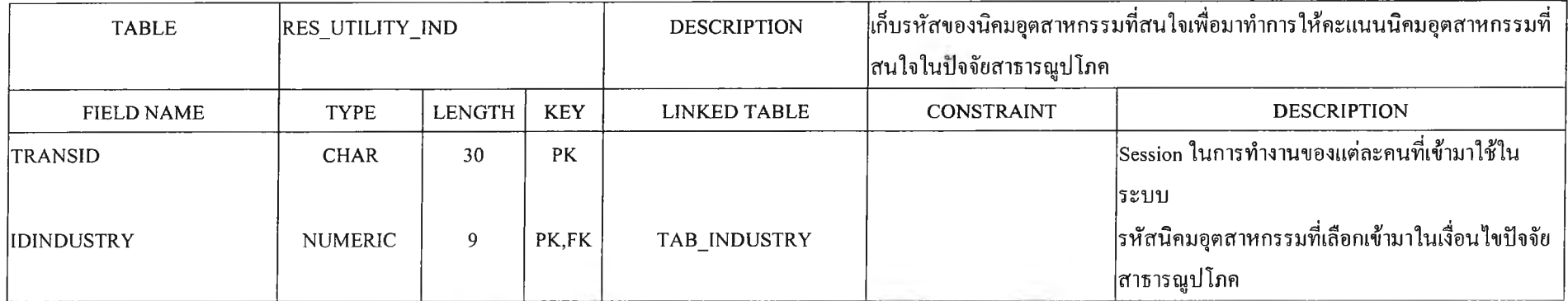

27. ตาราง RES\_COST\_IND สร้างขึ้นเพื่อเก็บรหัสนิคมอุตสาหกรรมที่สนใจเพื่อมาทำการให้คะแนนนิคมอุตสาหกรรมที่สนใจสำหรับปัจจัยราคาที่ดิน **ดังนั้น จึงต้องมีการเชื่อมโยงรหัสของนิคมอุตสาหกรรมจากตาราง T A B IN D U S T R Y ซ ึ่งม ีโค รงสร้างด ังน ี**

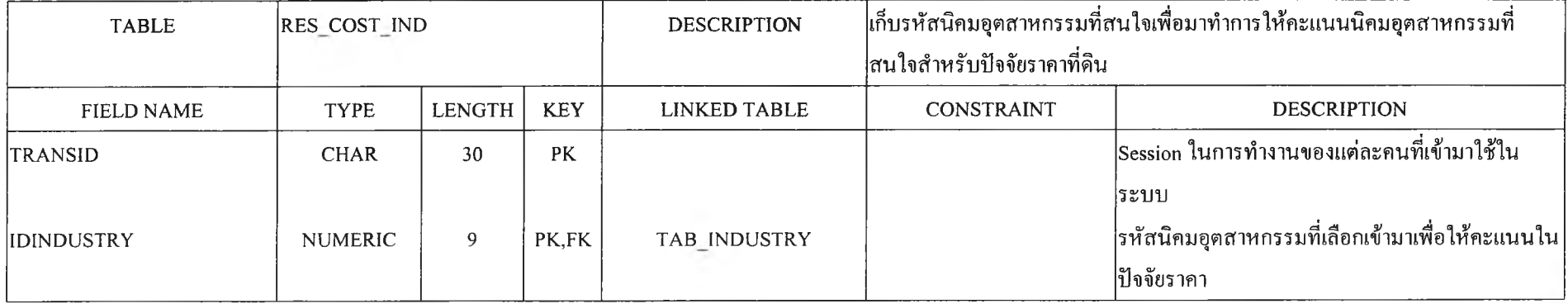

**28. ตาราง RESLABOUR สร้างขึ้นเพื่อเก็บรหัสของปีจจัยหลักแรงงานที่ให้ความสนใจในการเลือกนิคมอุตสาหกรรม ดังหัน จึงต้องมีการเชื่อมโยงรหัส ของแรงงานจากตาราง TAB LABOUR ซึ่งมีโครงสร้างดังนี**

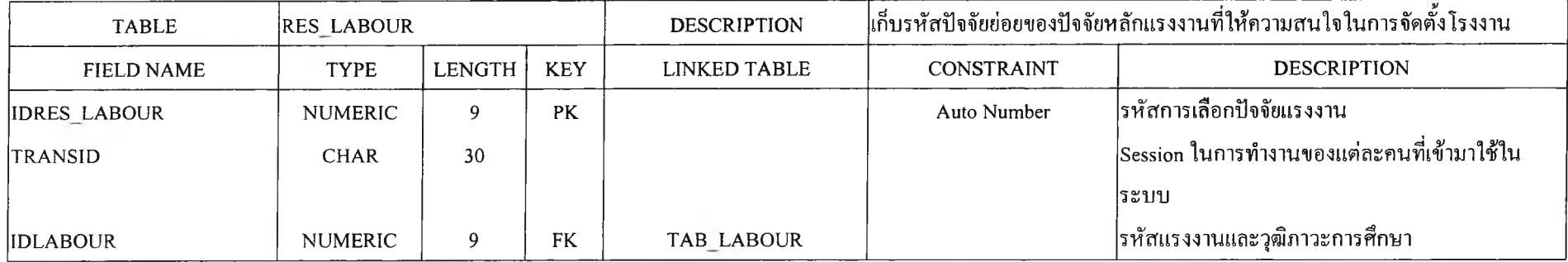

29. ตาราง RESLABOURIND สร้างขึ้นเพื่อเก็บรหัสของนิคมอุตสาหกรรมที่สนใจเพื่อมาทำการให้คะแนนนิคมอุตสาหกรรมที่สนใจในป็จจัยแรงงาน ดังนั้น จึงต้องมีการเชื่อมโยงรหัสของนิคมอุตสาหกรรมจากตาราง TABINDUSTRY ซึ่งมีโครงสร้างดังนี

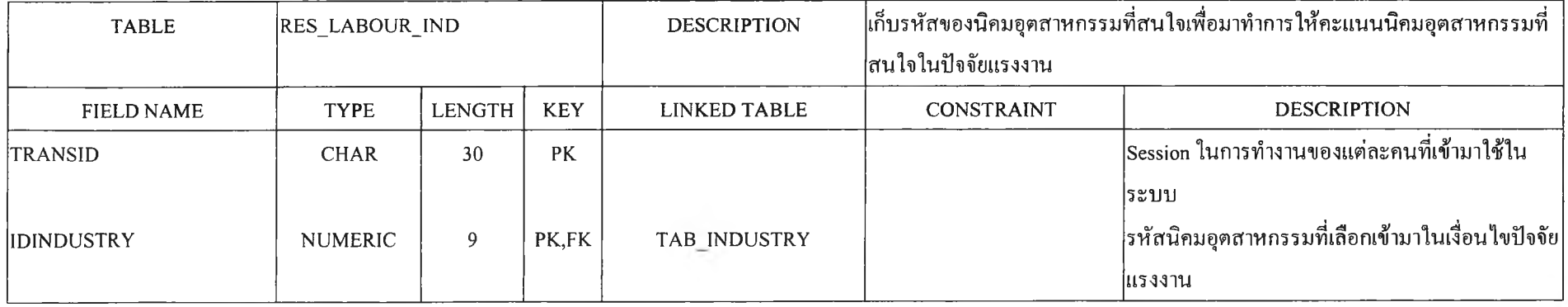

001

**30. ตาราง RES OTHER1 IND สร้างขึ้นเพื่อเก็บรหัสของนิคมอุตสาหกรรมที่สนใจเพื่อมาทำการให้คะแนนนิคมอุตสาหกรรมที่สนใจในป็จจัยเพิ่มเติม 1 ดังนั้น จึงต้องมีการเชื่อมโยงรหัสของนิคมอุตสาหกรรมจากตาราง TABINDUSTRY ซึ่งมีโครงสร้างดังนี**

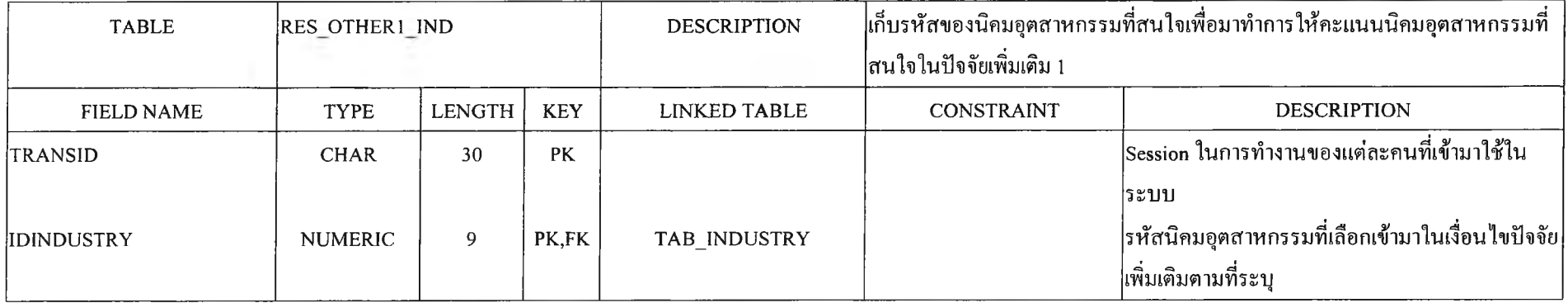

31. ตาราง RES OTHER2 IND สร้างขึ้นเพื่อเก็บรหัสของนิคมอุตสาหกรรมที่สนใจเพื่อมาทำการให้คะแนนนิคมอุตสาหกรรมที่สนใจในป้จจัยเพิ่มเติม2 ดังนั้น จึงต้องมีการเชื่อมโยงรหัสของนิคมอุตสาหกรรมจากตาราง TAB\_INDUSTRY ซึ่งมีโครงสร้างดังนี้

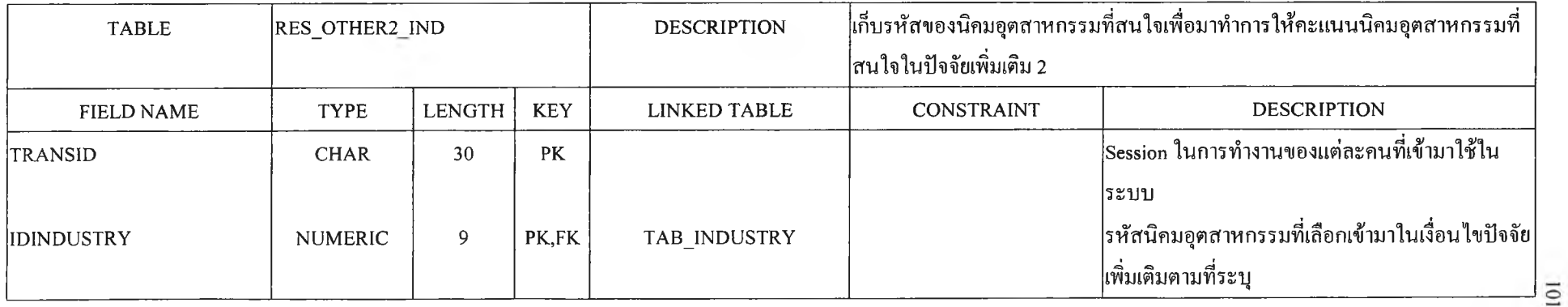

32. ตาราง RES\_OTHERINDUSTRY สร้างขึ้นเพื่อเก็บข้อมูลสำหรับในกรณีที่ผู้ใช้ไม่สามารถค้นหานิคมอุตสาหกรรมที่ต้องการได้ เนื่องจากในบางครั้ง ผู้ใช้ไม่สามารถระบุกลุ่มอุตสาหกรรม หรือประเภทอุตสาหกรรมที่ต้องการจะตังอยู่ในนิคมอุตสาหกรรม ทำให้ไม่ระบบไม่สามารถดำเนินการต่อไปไต้ ดังนิ'น ตารางนี้จึงถูกสร้างขึนเพื่อเก็บข้อมูลที่จะสามารถติดต่อกับผู้ใช้ พร้อมด้วยการใส่ข้อมูลเบืองต้นให้กับเจ้าหน้าที่ เพื่อสามารถค้นคว้าก่อนที่จะทำการตอบกลับไปใน แนวทางอื่น เช่น โทรศัพท์ อีเมล์ เป็นต้น

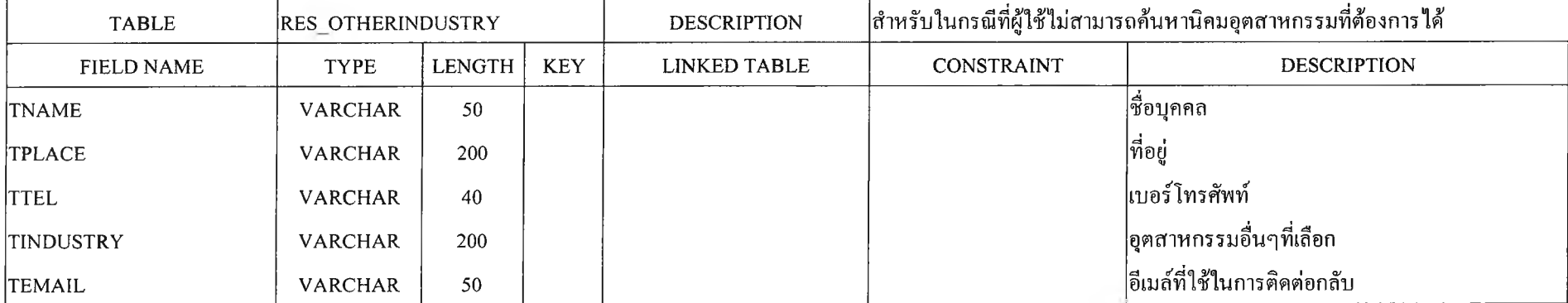